# Conceptual Flash Clock For Your Website Crack With Full Keygen Free (Updated 2022)

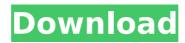

#### **Conceptual Flash Clock For Your Website Download**

Why would you even need such a tool? The iFrame Flash Clock Tool: How does Flash Clock work? 

You can simply copy our online Flash Clock tool into the HTML code of your website or movie. 

It's a simple and painless way to put a Flash Clock on your website. 

In just a few minutes, you will have your own very clever Flash Clock. 

Flash Clock Features: 

It works for any Flash file that is open. 

It works for any Flash website. 

It works for any Flash movie. 

It works for any Flash document. [] It is fully customizable. [] It can be automatically opened within the Flash 8 player. 

☐ It uses an embedded Flash object for simplicity and security. 

☐ It can easily be added to any Flash Website, Flash movie, or Flash document. How to Copy the Clock to Your Website: Open your HTML source. Open the iFrame Flash Clock tool. Paste the source code into your website. How to Copy the Clock to Your Movie: Open your HTML source. Open the iFrame Flash Clock tool. Paste the source code into your Flash file. How to Change Colors: Select any color and click the color wheel. You can find a variety of colors, each in brilliant vivid shades on the Color Wheel. How to Add our clock to your webpage: To add the clock to your webpage, go to the page where you want to insert the clock. Select the Flash file or the iFrame Flash Clock tool you just made to put the clock on. After the clock is placed on your page, you should be able to choose the color of your clock from the color wheel. Additions and Improvements: ☐ Now, you can choose any color instead of the default colors (white, red, yellow, black).  $\square$  You can use any image for the background of your clock. 

You can add your own links to the clock. (Login, Login Now, Sign Up, etc.) ☐ You can add your own text to the clock. (text, date, time, etc.) [] You can use a Flash animation for the time. 

| You can use Flash 8 animation for the buttons of

# Conceptual Flash Clock For Your Website Crack + Product Key For Windows

With Flash Clock you can turn a Flash video into a real time clock. It can show analog or digital clock, it can display seconds or minutes by clicking the mouse or it can show hour, day, month and year. Its functionality is great to create nice User Interfaces and Web Pages with video. Conceptual Flash Clock for Your Movie Description: With Flash Clock you can turn a Flash movie into a real time clock. It can show analog or digital clock, it can display seconds or minutes by clicking the mouse or it can show hour, day, month and year. Its functionality is great to create nice User Interfaces and Web Pages with video. Conceptual Flash Clock for Your SIXTH MODEL Description: There is a small bug

in the documentation of the SIXTH model when you click "Go" in the "Set Clock" menu, the clock only is moved for about 10 seconds and then it appears normal again. The manual is not working, it displays a button with the "back" button, but the "back" button is not active. 2. How to use Flash Clock: 1. Create a new Flash file with new project and open it. 2. Go to "File" > "Publish Settings". 3. Under "Files" tab, click "Create". 4. Click on "Text" tab and create the text content you want to use for your clock. 5. Under "Graphics" tab, click on "Graphics" tab to add your image files. 6. Under "Font" tab, click on "Font" to add the font you want to use for your clock. 7. Go to "Publish Settings" and click on "Go" to start the publish process. 8. After it is done you will see a new file in your root folder. 9. Go to "File" > "Open Link" to open the file you have just created. 10. Check the "Flash" checkbox. 11. Go to "File" > "Flas7 Direct" to open the new Flash file in Flash Player. 12. Go to "Video" tab to set the speed of the video. 13. Go to "File" > "Pasfdf5c8"

2/5

## **Conceptual Flash Clock For Your Website Crack Download**

Conceptual Flash Clock for Your Website is a free and great interactive flash tool for your Web site or a flash movie. It can be digital or analog. Easily change colors to adjust it to your Web page making it look smart and up-todate. The small size of this flash tool reduces bandwidth. Conceptual Flash Clock for Your Website Features: o Set the clock, write the date, add a logo. o Choose the colors you want. o Set an on/off status. Conceptual Flash Clock for Your Website Features: o The next week... The Easy way to creating free responsive HTML templates for a flash or HTML5 based websites, without any coding knowledge. The free HTML5 and Flash authoring tool, named as "Cocoon", helps in creating Flash or HTML5 based websites and application without any coding knowledge. Features: Flash Animations. Cocoon is a simple HTML5/Flash authoring tool which does all the coding for you. It can be used to develop websites, applications, games, flash website etc. Flash/HTML5 support. Cocoon is equipped with Flash or HTML5 support. You can use it easily to write HTML5/Flash based websites or applications. Image placement. You can use images from your hard disk and even from the web. All images... The Amazing Google Map API tutorial series. Includes some games and source codes. You need Flash Player to run. This is only a quick tutorial on how to use the Google Map API. There are many other methods on the internet. Compile the Source code. Download the full compilation. Execute the Source. Download the playground, and download the playgrounds source code. Execute the playground. Be sure to have valid Flash Player installed on your system. If it does not work for you, try uninstalling and reinstalling your Flash Player. Download and install Google Map API. Download GotoMe API. It is the software that you will use to interface with the Google API. There are... Thumbs game is a free Flash game to practice your ability to recognize scenes. It is the game of identification. It is easy to play. You are presented with different puzzles and you must select the object. First, you must find out what's there. It is good for the introspection. When you recognize the scene, it

#### What's New In?

☐ The Conceptual Flash Clock will help your website have a great design. Give your visitors a different feeling and make their browsing experience more enjoyable. We do not markize any page as "pornographic," but there are some photos that are not allowed on Yahoo and Gmail due to user complaint. These so called "pornographic photos" are defined as those images of genitals, scenes of sexual acts, and nudity. Avoid of double connoting by including in your content as little as possible, the following negative keywords of your niche. Put them in the end of the article or in an internal link. Use Organic Link Profile [create via blog/article/forum/ebook/site/etc...] The article/item title of the page is the same with the internal link. The sentence of the article/item title isn't more then 10-15 words. The keyword phrase phrase is not less then 10-15 words. The description word of the page is not more then 80 words, by using the internal link and has more then 10-15 words. The length of the internal link is less then 50 words. Avoid of double connoting by including in your content as little as possible, the following negative keywords of your niche. Put them in the end of the article or in an internal link. This is a list of the most common words which search engine are checking on the web for in the software's name, and you want to make sure these aren't in the title of the software. Avoid of double connoting by including in your content as little as possible, the following negative keywords of your niche. Put them in the end of the article or in an internal link. Avoid of double connoting by including in your content as little as possible, the following negative keywords of your niche. Put them in the end of the article or in an internal link. Avoid of double connoting by including in your content as little as possible, the following negative

keywords of your niche. Put them in the end of the article or in an internal link. The main goal of article marketing is to get visitors to return to your web site, read your articles and get to know your products. The most important thing for you to consider when starting an article marketing campaign is to start with your niche. I have a client which is an underground social networking group

4/5

### **System Requirements:**

Minimum: OS: WinXP SP2 / Vista SP1 Processor: 2.0 Ghz CPU Memory: 2 GB RAM Graphics: Nvidia GeForce 8800 GTS or better (ATI Radeon 9600 or better works too) Hard Drive: 12 GB of free space Recommended: Processor: 2.6 Ghz CPU Memory: 4 GB RAM Graphics: Nvidia GeForce 9800 GT or better (ATI Radeon

http://mkyongtutorial.com/usenet-radio-crack-serial-key-free-updated-2022 http://brotherskeeperint.com/2022/07/microsoft-forefront-threat-management-gateway-tmg-medium-business-edition-tools-crack-with-key-latest-2022/https://gsmile.app/upload/files/2022/07/oF97q7YJsBd9i5pRGvSN\_04\_85c3ac979d6c9eb50a140938f30179b5\_file.pdf

http://annarborholistic.com/wp-content/uploads/2022/07/SpamPal.pdf https://burmarauto.com/programming-editor-crack-activation-free-download-for-pc-updated-2022/

https://chronicpadres.com/3d-fish-school-screensaver-crack-download-for-pc/https://sbrelo.com/upload/files/2022/07/E23NRuoV4X7qMknBPiUv\_04\_3940b957d64f16319ccfecb3df1d2437\_file.pdf

https://momalwaysknows.com/wp-content/uploads/2022/07/neyott.pdf http://wp2-wimeta.de/multiple-coin-toss-model-crack-product-key-free-pcwindows/

https://libreriaguillermo.com/wp-content/uploads/2022/07/Relational\_Database\_to\_Ontology\_Transformation\_Engine.pdf

https://malekrealty.org/send-bulk-email-marketing-using-outlook-crack-license-key-free/

https://buncvoumerepdonise.wixsite.com/ivenmecno/post/vovsoft-photos-to-video-crack-win-mac

https://sweetkids.by/bez-rubriki/hdx4-movie-creator-crack-with-key-freedownload/

https://beautyprosnearme.com/wp-

content/uploads/2022/07/Free Bible Study Add Any Texts.pdf

https://hoboshuukan.com/wp-content/uploads/2022/07/Media\_Converter\_forme ly\_Bobabo\_Media\_Converter\_Crack\_\_\_Free\_Registration\_Code\_Download\_For.p df

https://topnotchjobboard.com/system/files/webform/resume/benysady297.pdf https://bymariahaugland.com/2022/07/04/microsoft-reader-crack-full-version-win-mac/

https://nooorasa.ru/2022/07/04/firefast-crack-free-updated-2022/

https://intense-waters-55315.herokuapp.com/gilraph.pdf

https://sfinancialsolutions.com/another-pascal-to-html-converter-pc-windows-latest/

5/5